**Česká zemědělská univerzita v Praze**

**Provozně ekonomická fakulta Katedra informačního inženýrství**

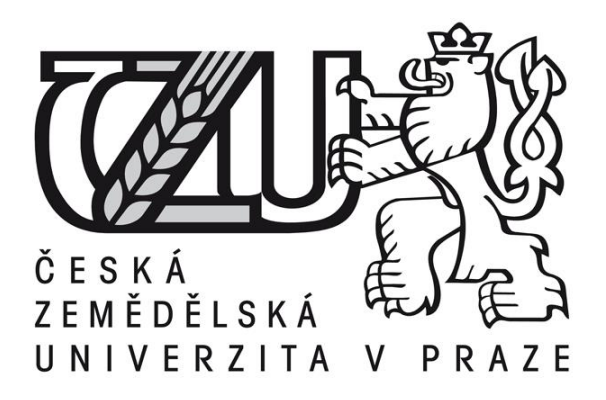

## **Teze Bakalářská práce**

# **Vývoj aplikací s využitím HTML5**

**Ivon Jan**

**© 2015 ČZU v Praze** 

### **Souhrn**

Tato bakalářská práce je tématicky zaměřena na problematiku vývoje aplikací s využitím HTML5. V teoretické části se práce zabývá popisem nejdůležitějších technologií, které se využívají při vývoji HTML5 aplikací. Praktická část práce se týká ukázkové aplikace, která slouží k demonstraci poznatků zmíněných v teoretické části. Vlastní využití technologií při tvorbě ukázkové aplikace je v praktické části následně popsáno.

**Klíčová slova:** html, html5, css, javascript, webové uložiště, file api, application cache, web workers

## **Vlastní text**

### **Cíl práce**

Cílem bakalářské práce je popsat problematiku vývoje aplikací s využitím HTML ve verzi 5. Cílem teoretické části práce je popsat jednotlivé technologie používané při vývoji HTML5 aplikací. V praktické části bude vytvořena a popsána aplikace demonstrující praktické využití popisovaných technologií z teoretické části práce.

#### **Metodika**

Metodika řešené práce je založena na studiu a analýze odborných informačních zdrojů. Z důvodů nedostatečných zdrojů k tomuto tématu v českém jazyce budou primárně využívány zdroje cizojazyčné. Na základě zjištěných zdrojů budou popsány jednotlivé technologie a možnosti jejich využití při vývoji aplikací v HTML5.

V praktické části práce bude využito zjištěných poznatků o technologiích využívaných k vývoji aplikací s využitím HTML5 k vytvoření ukázkové aplikace. Využití technologií při tvorbě ukázková aplikace bude následně v praktické části popsáno.

Práce by měla sloužit jako zdroj základních informací pro čtenáře, který se chce zabývat touto tématikou.

#### **Přehled problematiky**

Práce se zabývá tématikou tvorby aplikací s využitím HTML ve verzi 5. V úvodních kapitolách teoretické částí se práce zabývá možnostmi jazyků HTML, CSS a JavaScript pro tvorbu HTML dokumentů. V dalších kapitolách je pak představena řada technologií, které nabízí HTML5.

HTML5 úložiště je technologie, která umožňuje ukládání souborů do lokálního úložiště počítače. Existují dva typy uložiště, prvním je sessionStorage, které má uložené soubory pouze po dobu relace prohlížeče. Druhým typem uložiště je localStorage, které má uložené soubory, dokud nejsou z uložiště vymazány.

Geolocation API slouží k určování a sledování polohy zařízení. Technologie nabízí dva typy zjišťování polohy, prvním je getCurrentPosition. Tato metoda zjistí pozici pouze jednou. Druhou možností je sledování polohy pomocí metody watchPosition, která zjišťuje polohy konstantě v intervalech.

Technologie HTML Application Cache umožňuje ukládat soubory webové stránky nebo aplikace do lokální cache a následně je odtamtud spouštět. Pomocí této technologie lze snížit množství přeníšených dat.

File API slouží k manipulaci se soubory, které jsou uloženy na lokálním disku počítače.

Technologie Web Workers přináší do JavaScriptu možnost programování ve více oddělených vláknech. Worker je vlastní JavaScriptový skript, který musí být uložen odděleném souboru. K využití této technologie je potřeba v hlavním skriptu vytvořit objekt typu Worker, který obsahuje parametr s cestou k souboru, který se má workerem vykonat. Komunikace mezi hlavním skriptem a workerem následně probíhá pouze pomocí metody pro posílání zpráv.

V praktické části práce je popsán vývoj aplikace, která má za úkol demonstrovat zjištěné poznatky z teoretické části.

#### **Závěr a zhodnocení**

Cílem této práce bylo seznámení s možnostmi vývoje aplikací za použití HTML5, toho bylo docíleno v kapitole 3. Nejdříve byl čtenář v kapitolách 3.1 až 3.3 seznámen se základy HTML, CSS a JavaScriptu. V podkapitolách teoretické práce 3.4 až 3.8 byly postupně popisovány možnosti HTML5. Podkapitola 3.4 popisuje ukládání souborů do lokálního počítače pomocí Webového úložiště. Následující podkapitola 3.5 zmiňuje možnosti sledování pomocí Geolocation API. Podkapitola 3.6 se soustředí na využívání cache lokálního počítače. V podkapitole 3.7 je popsána technologie File API a funkcionalita Drag and Drop. Poslední podkapitola 3.8 popisuje, jak pracovat s technologií Web Workers, která slouží ke spouštění nezávislých skriptů.

Dalším cílem práce bylo vytvoření a popsání praktického projektu, kterým byla ukázková aplikace sloužící k demonstraci zjištěných poznatků. Aplikace byla popisována v kapitole 4. Bylo uvedeno, v jakém softwarovém prostředí byla aplikace vyvíjena, jak se má aplikace testovat. Podkapitola 4.1 zmiňuje požadavky na funkčnost aplikace.

Následující kapitola 4.2 se zabývá strukturou aplikace, popisuje jednotlivé soubory, ze kterých se aplikace skládá. Kapitola 4.3 popisuje vývoj ukázkové aplikace a využití technologií z teoretické části práce. Podkapitola 4.3.1 se zabývá popisem vytvořeného designu a popisem využitím HTML, CSS a knihovny Bootstrap. Podkapitola 4.3.2 popisuje využití File API k vytvoření funkcionality Drag and Drop. Následující podkapitola 4.3.3 popisuje implementaci technologie Web Workers. Podkapitola 4.3.4 se soustředí na implementaci technologie Webového úložiště. Poslední podkapitola 4.3.5 popisuje využití souboru manifest k lokálnímu cachování aplikace.

V budoucnosti by mohla být aplikace vylepšena přidáním větší škály filtrů nebo možností sdílet filtrované obrázky na sociální sítě. Dále by mohla přibýt funkce pro vrácení změn po aplikaci filtru.

#### **Použité zdroje Monografické zdroje**

[1] **KESSIN Zachary**. Programming HTML5 Applications Building Powerful Cross-Platform Environments in JavaScript. Sebastopol: O'Reilly Media, 2011. ISBN 978-144- 9322-724.

#### **Internetové zdroje**

[11] HTM5 Introduction. w3schools. [Online] [Citace: 8. 2. 2015.] http://www.w3schools.com/html/html5\_intro.asp

[18] The Past, Present & Future of Local Storage For Web Applications. Dive Into HTML5. [Online] [Citace: 13. 2. 2015.] http://diveintohtml5.info/storage.html

[19] You are here (and so is everybody else). Dive Into HTML5. [Online] [Citace: 9. 3. 2015.] http://diveintohtml5.info/geolocation.html

[27] **Bidelman, Eric.** A Beginner´s Guide to Using the Application Cache. HTML5 Rocks. [Online] [Citace: 16. 2. 2015.] http://www.html5rocks.com/en/tutorials/appcache/beginner/

[28] **Bidelman, Eric.** Reading files in JavaScript using the File APIs. HTML5 Rocks. [Online] [Citace: 17. 2. 2015.] http://www.html5rocks.com/en/tutorials/file/dndfiles/

[36] HTML5 Web Workers. w3schools. [Online] [Citace: 1. 3. 2015.] http://www.w3schools.com/html/html5\_webworkers.asp